# **Desarrollo de software de inversión de datos 1D para sondeos eléctricos verticales Schlumberger.**

**J. Nigro**<sup>1</sup> y S. Perdomo<sup>2</sup>

*1 Universidad Nacional de La Plata. Facultad de Ciencias Naturales y Museo. Mail: joaquinnigro@gmail.com*

*2 Universidad Nacional de La Plata. Facultad de Cs. Astronómicas y Geofísicas.* 

# **Resumen**

El sondeo eléctrico vertical es una de las técnicas tradicionales más utilizadas en la prospección geofísica. Se aplica como método complementario en diferentes disciplinas geológicas como la minería, la exploración petrolera pero fundamentalmente la hidrogeología. En los años 1970 se desarrollaron diversos algoritmos basados en la teoría de filtros para la resolución del problema directo y su incorporación a métodos de inversión fue una consecuencia inmediata. Sin embargo, con el avance de la tecnología y los nuevos sistemas operativos son necesarias actualizaciones a lenguajes más modernos y con mejores interfaces gráficas.

En este trabajo se presenta el desarrollo de un software de inversión de datos 1D para sondeos eléctricos verticales (SEV) en la modalidad Schlumberger. Para la resolución del problema directo se resuelve la integral de Stefanescu por medio de la teoría de filtros digitales y el algoritmo de Sunde. El software utiliza un algoritmo de inversión que estima un modelo de capas planas y paralelas a partir de los datos de campo sin la necesidad de un modelo inicial. Este algoritmo genera una solución multicapa para los datos, la cual es necesario reducir el número de capas para hacer una interpretación viable desde el punto de vista físico-geológico. Esta reducción se realiza utilizando los parámetros de Dar Zarrouk.

El software fue desarrollado en Visual Basic .NET, con lo cual se pudo generar una interfaz ágil, moderna y sencilla, permitiendo una fácil visualización y manipulación de los datos y modelos, pero a la vez, es tan versátil como cualquier otro software similar en el mercado. La inversión de los datos se realiza individualmente para cada sondeo, pero se incorpora la opción de integrar las soluciones en forma de perfiles para mejorar la interpretación del área estudiada. En estos perfiles es posible modificar aspectos de diseño como los límites y la paleta de colores asignada al rango de resistividades propuesto. Se incorpora además un método de interpolación para vincular espacialmente los resultados entre los modelos de sondeos adyacentes.

**Palabras clave**: SEV, inversión 1D, Visual Basic .NET.

### **Introducción**

El sondeo eléctrico vertical es una de las técnicas tradicionales más utilizadas en la prospección geofísica como método complementario en diferentes disciplinas geológicas como la minería, la exploración petrolera pero fundamentalmente la hidrogeología (Orellana, 1982). En los años 1970 se desarrollaron diversos algoritmos basados en la teoría de filtros para la resolución del problema directo (Ghosh, 1971; Koefoed, 1979) y su incorporación a métodos de inversión fue una consecuencia inmediata. Sin embargo, con el avance de la tecnología y los nuevos sistemas operativos son necesarias actualizaciones a lenguajes más modernos y con mejores interfaces gráficas.

A pesar de que los algoritmos y rutinas de inversión automática resultan cada vez más atrayentes, sigue siendo valioso el aporte del intérprete durante la etapa de procesamiento. Por esta razón, los programas de inversión deben ser accesibles y fáciles de usar, pero seguir siendo versátiles y estables.

#### **Materiales y métodos**

SEVs es un programa de inversión de datos geoeléctricos en una dimensión. Las rutinas y algoritmos que contiene están diseñados para procesar datos de sondeos eléctricos verticales (SEV) en la modalidad Schlumberger.

El método SEV permite conocer la distribución de resistividades eléctricas "verdaderas" debajo de la superficie donde se efectúa la prospección. Los algoritmos matemáticos que se utilizan permiten calcular la respuesta de un modelo de subsuelo compuesto por capas planas, paralelas y, de resistividad y espesor constante. Es decir, que sólo contempla una variación vertical de la resistividad.

Para conocer la respuesta de un cierto modelo de resistividades y espesores se resuelve la integral de Stefanescu y otros (1930), aplicando el algoritmo de Sunde (1949) para calcular la función transformada de la resistividad y se convoluciona con los coeficientes de un filtro lineal (O'Neill, 1975; Johansen, 1975). La respuesta del modelo o curva de resistividad aparente calculada (RAc) se compara con la curva de resistividad aparente observada (RAo) mediante la siguiente ecuación para estimar el error de ajuste entre ambas (RMS, error cuadrático medio):

$$
RMS = \sqrt{\frac{\sum_{i=1}^{N} \left(\frac{RAci - RAoi}{RAoi}\right)^2}{N}}.
$$
 (1)

El método de inversión utilizado es el propuesto por Zohdy (1989). Este algoritmo estima un modelo de capas planas y paralelas a partir de los datos de campo sin la necesidad de un modelo inicial. El modelo que surge de la inversión presenta un número de capas igual al número de datos de resistividad aparente, por esta razón provee un excelente ajuste matemático. Este modelo de numerosas capas carece de sentido físico y geológico, por lo que es necesario disminuir el número de capas y obtener un modelo equivalente cuya interpretación geológica sea más sencilla.

La reducción del número de capas se realiza utilizando los parámetros de Dar Zarrouk (Maillet, 1947). Para una capa de resistividad constante (ρ) y espesor (E), se define la resistencia transversal (T) y la conductancia longitudinal (S):

$$
T = E\rho. \tag{2}
$$

$$
S = \frac{E}{\rho}.
$$
 (3)

Los parámetros T y S de dos o más capas pueden sumarse directamente. Cuando se tiene un conjunto de capas con un comportamiento eléctrico similar es posible reemplazarlas por una única capa de resistividad media ρm y espesor medio Em (Orellana, 1982):

$$
\rho m = \sqrt{\frac{T}{S}}.
$$
\n(4)  
\n
$$
Em = \sqrt{TS}.
$$
\n(5)

En estas expresiones T y S son la sumatoria de cada uno de los parámetros individuales de cada capa del conjunto.

El programa está diseñado para personas que conocen y utilizan sondeos eléctricos verticales en trabajos de prospección. Permite procesarlos de manera sencilla y rápida para obtener un modelo geológico que se ajuste a los datos de campo.

El programa también permite graficar modelos obtenidos para diferentes SEV de una misma zona y analizar las variaciones laterales en forma de perfil, generando un modelo integrado entre dos o más SEVs.

SEVs es compatible con los sistemas operativos Microsoft® Windows® XP, Vista™, 7, 8, 8.1 o 10; y necesita tener instalado .NET Framework 4.0 para su funcionamiento.

#### **Resultados**

El programa SEVs está diseñado para ser lo más simple posible como para un usuario nuevo, pero a la vez lo suficientemente potente para un usuario avanzado. La ventana principal del programa cuenta con dos partes fundamentales (Figura 1). El panel izquierdo, permite introducir, seleccionar, editar y visualizar los datos que se carguen en el programa. Por otro lado, el panel derecho muestra los gráficos correspondientes al SEV seleccionado.

Además de los dos paneles principales, se dispone de una serie de menús que dan acceso a las distintas herramientas. También, en la parte inferior del programa, hay una barra de estado que muestra el RMS producto de la inversión.

El programa trabaja con un formato de archivos propio, que son los proyectos del programa. Cada proyecto contiene toda la información que se va cargando en el mismo, como el nombre del

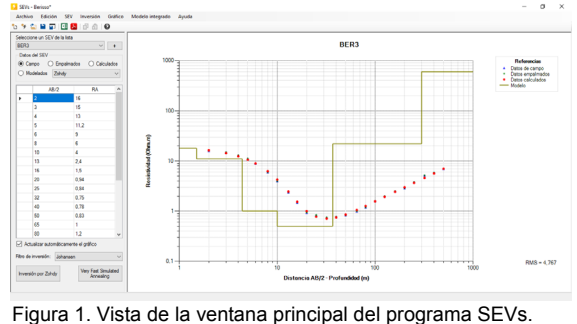

A la izquierda se observa el panel de introducción de datos y a la derecha el panel con el gráfico de salida.

proyecto, el SEV seleccionado y varia información de cada SEV cargado, como el nombre del mismo, la lista de datos de campo, lista de datos de empalmados, lista de datos de calculados, lista de datos de modelados, etc.

En esta versión se incluye un subprograma llamado "Modelo Integrado", cuya función es generar un perfil de profundidad y resistividad, integrando la información conjunta de los modelos de cada SEV. El gráfico del perfil consiste en columnas formadas por rectángulos apilados de distintos colores, que representan los espesores de las capas del modelo y sus resistividades. Además, de fondo se puede graficar una interpolación entre los SEVs, que muestra la relación entre ellos.

En la Figura 2 se muestra una captura de un modelo integrado entre varios SEVs, donde puede verse que presenta una distribución de controles similares al programa principal, un panel a la izquierda donde se introducen los datos y se configura el perfil. En el panel de la izquierda se presenta gráficamente el resultado.

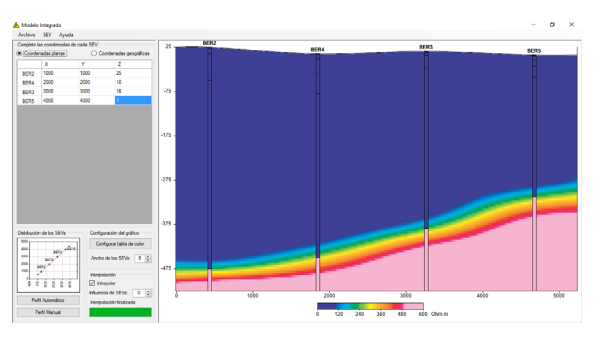

Figura 2. Resultado de la interpolación de varios modelos en forma de perfil.

## **Conclusiones**

Este trabajo presenta el desarrollo de un software de inversión de datos 1D para sondeos eléctricos verticales (SEV) en la modalidad Schlumberger. El programa fue desarrollado en Visual Basic .NET, con lo cual se pudo generar una interfaz ágil, moderna y sencilla, permitiendo una fácil visualización y manipulación de los datos y modelos.

La inversión de los datos se realiza individualmente para cada sondeo, pero cuenta con la posibilidad de integrar las soluciones en forma de perfiles para ayudar a la interpretación de los datos. En estos perfiles es posible modificar aspectos de diseño como los límites y la paleta de colores asignada al rango de resistividades propuesto. El programa incorpora un método de interpolación para vincular los resultados entre los modelos de sondeos adyacentes.

### **Referencias**

Ghosh, D.P. (1971) Inverse filter coefficients for the computation of apparent resistivity standards curves for a horizontally stratified earth". Geophysical Prospecting Vol 19, pp 769-775.

Johansen, H. (1975). An interactive computer-display-terminal system for interpretation of resistivity soundings. Geophysical Prospecting, 23

Koefoed, Otto (1979) Resistivity sounding measurements. (Geosounding Principles 1). Elsevier, Amsterdam. pp 276.

Maillet, R. (1947). The fundamental equation of electrical prospecting. Geophysics (12), pp. 529-556.

O'Neill, D.J. (1975) "Improved linear filter coefficients for application in aparent resistivity computations". Bull. Australian Society Exploration Geophysics. Vol 6 Num 4. Orellana, E. (1982). Prospección geoelétrica en corriente continua. Madrid: Paraninfo.

Stefanesco, S.; Schlumberger, C.; Schlumberger, M. (1930) Sur la distribution électrique potentielle autour d'une prise de terre ponctuelle dans un terrain à couches horizontales, homogènes et isotropes. Journal de Physique Archive. Volume 1, Numéro 4, pp. 132 - 140

Sunde, E. O. (1949). Earth conduction effects in transmission systems. Van Nostrand, New York.

Zohdy, A. (1989). A new method for the automatic interpretation of Sclumberger and Wenner sounding curve. Geophysics, 54(2), pp. 245-253.